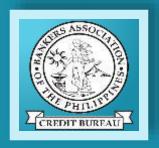

# SAFETNet

Security Access on Financed Equipment Tally Network

An Introduction

#### What is SafeTnet?

- The Philippine Finance Association (PFA) established the Security Access on Financed Equipment Tally Network (referred to as the SafeTnet) to provide current information on the status of machinery equipment and other assets used as collateral for a loan or lease facility.
- A participating financing institution voluntarily joins and participates in the data exchange by supplying SafeTnet with its list of equipment it owns/leases/finances and shares the information with other participating financed institutions

# Objective of SafeTnet?

1. Avoid the incidence of Multiple-Financing.

2. Statistical Information of the Industry.

## Partnership

#### **Philippine Finance Association (PFA)**

- Project Owner
- System conceptualization, development and enhancement
- Screening and endorsement of eligible subscribers
- Monitor system performance and compliance of Participating institution with reportorial requirements
- Promote the service

#### BAP Credit Bureau, Inc. (BAP-CB)

- Service Provider
- System development, programming and enhancement
- Day-to-day Operation
- Billing and Collection

### Features

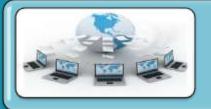

Web-based

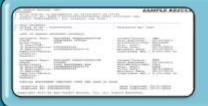

**Real-time Online Search Results** 

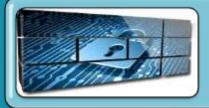

Secured: Firewall protected, 128 bit SSL, User IDs and password, IP Locked, VPN, etc.

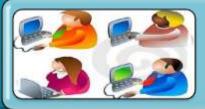

Allows multiple users per Subscriber (Max - 4)

## Computer Requirements

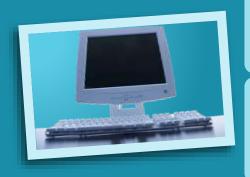

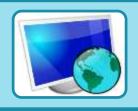

**Internet Ready Computer** 

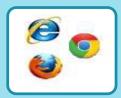

Internet Browser (e.g. IE, Mozilla Firefox, Google Chrome)

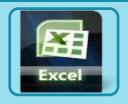

Spreadsheet (e.g. MS Excel 2007, 2003, Open Office)

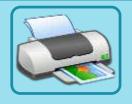

**Any Printer (Optional)** 

## Submission of Reports

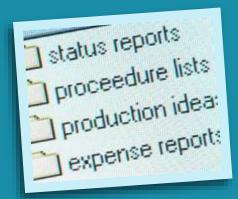

| Report Period Covered                                              | Due Date                                                  |
|--------------------------------------------------------------------|-----------------------------------------------------------|
| 1 <sup>st</sup> – 15 <sup>th</sup> of the<br>Month                 | 16 <sup>th</sup> to 20 <sup>th</sup> of the<br>Month      |
| 16 <sup>th</sup> – 30 <sup>th</sup> /31 <sup>st</sup> of the Month | 1 <sup>st</sup> to 5 <sup>th</sup> of the following Month |

### **Mandatory Data for Inquiries**

 One ID Number – Serial, Chassis or Engine Number

# Inquiry Matching Criteria

| ID1           | ID2 ID3       |               | Result |  |
|---------------|---------------|---------------|--------|--|
| Match/Partial | Match/Partial | Match/Partial | Yes    |  |
| Match/Partial | No            | No            | Yes    |  |
| No            | Match/Partial | No            | Yes    |  |
| No            | No            | Match/Partial | Yes    |  |

<sup>\*</sup> Partial = matches on 7 consecutive characters w/in the ID.

### **Alerts on Multiple Entries**

- Participating Financial Institutions will be alerted in case another mortgage with a similar identification number is reported to the system.
- Alert via email and SMS.

# Sample Alert Email

| Dear |  |  |  | , |
|------|--|--|--|---|
|      |  |  |  |   |

Found in the Safetnet database are Chattel Mortgages with similar identification number ad reported by participating banking/financing/leasing institutions.

Attached is a copy of a Safetnet report showing possible duplicate chattel mortgages involving your company.

For your information.

-

# Sample SMS Alert

Please check your email. Duplicate Chattel Mortgage.

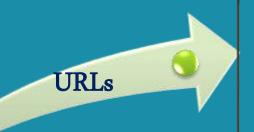

http://safetnet1.bapcb.com or http://safetnet2.bapcb.com

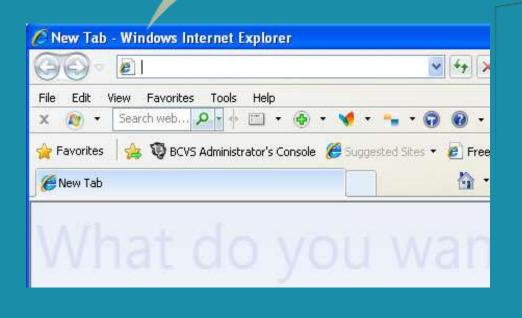

http://safetnet2.bapch.com